## AVVERTENZE PER LA COMPILAZIONE E PRESENTAZIONE

La domanda di rimborso dovrà essere predisposta in duplice copia e redatta in stampatello con allegati :

- 1. Le attestazioni e le ricevute di versamento, in originale e copia, dei pagamenti **errati** effettuati tramite c/c postale di cui si chiede il rimborso e/o il dettaglio dei pagamenti eseguiti con sistema "pagonline";
- 2. Duplice copia delle attestazioni e le ricevute di versamento dei pagamenti effettuati sul capitolo **corretto** tramite c/c postale e/o il dettaglio dei pagamenti eseguiti con sistema pagonline;
- 3. Duplice copia di un valido documento di riconoscimento e del Codice Fiscale del richiedente/beneficiario il rimborso.

 *Ogni istanza compilata su un modulo diverso dall'allegato, e che non si attenga pedissequamente alle succitate note, verrà restituita al richiedente per la revisione e il completamento, comportando ulteriori ritardi per il rimborso richiesto.*

## AL SERVIZIO PROVINCIALE DEL GENIO CIVILE DI

E N N A

OGGETTO: Domanda di rimborso di somme erroneamente versate sui capp. 1730 e 1992, capo 18.

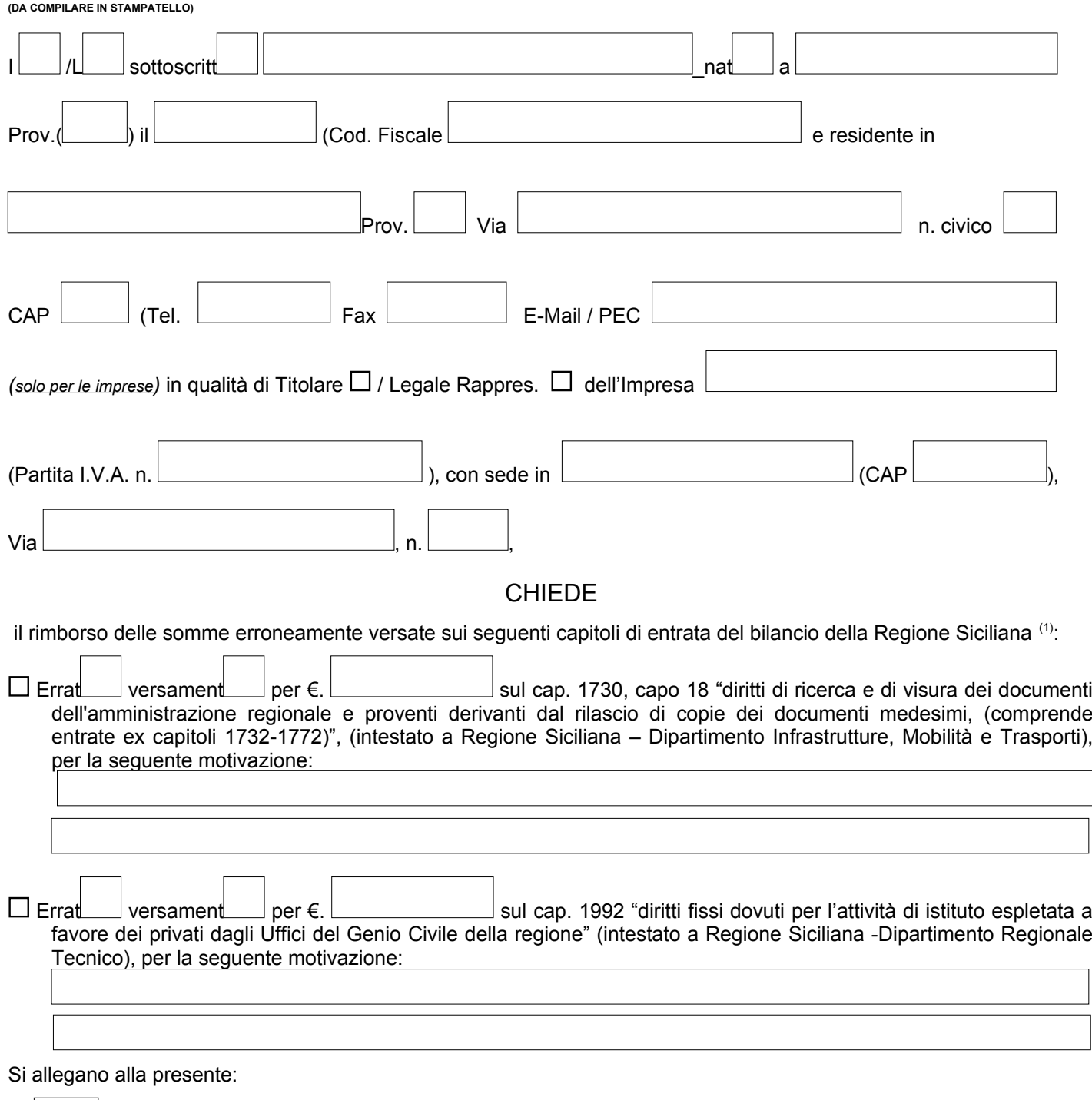

N. **Attestazioni e ricevute di errato** pagamento effettuate tramite:

*Domanda di rimborso somme erroneamente versate*

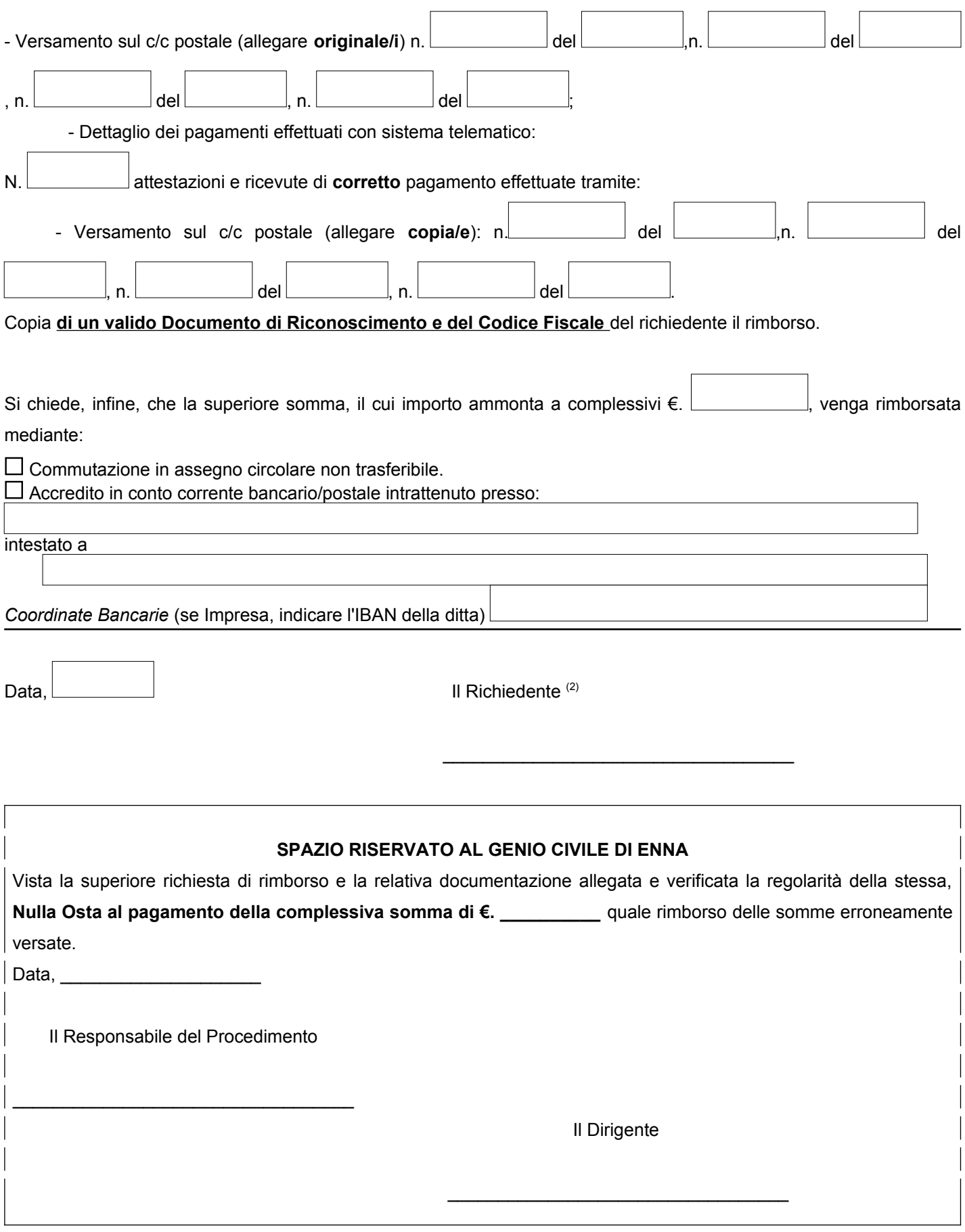

(1) Barrare solo la casistica che interviene.

 $^{(2)}$  Firma del richiedente apposta in conformità a quanto previsto dal D.P.R. 28 dicembre 2000, n. 445.